# CP/India USERS GUIDE FOR 1.4 OWNERS

 $\frac{1}{2}$ 

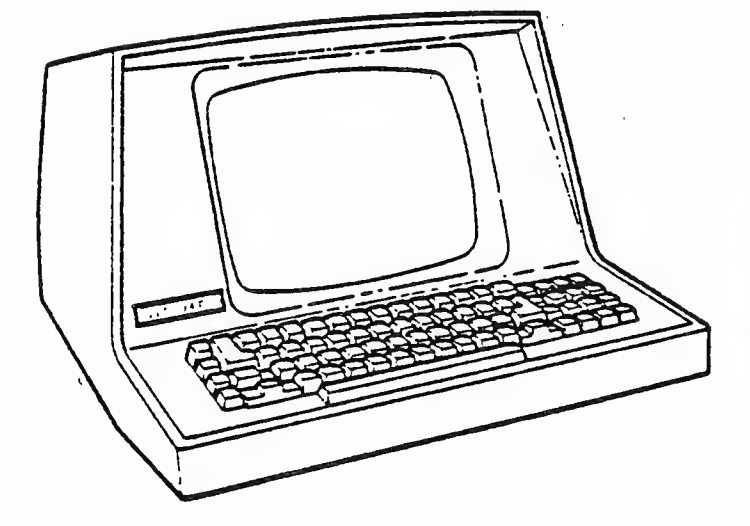

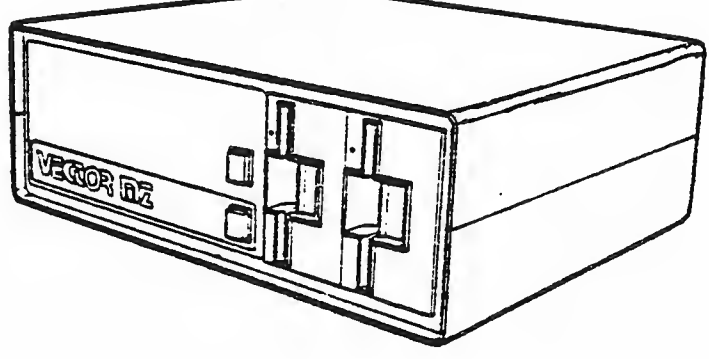

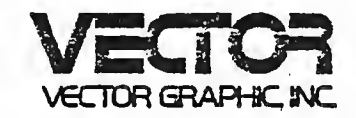

 $\label{eq:2.1} \frac{1}{\sqrt{2\pi}}\sum_{i=1}^n\frac{1}{\sqrt{2\pi}}\int_{\mathbb{R}^n}\frac{1}{\sqrt{2\pi}}\int_{\mathbb{R}^n}\frac{1}{\sqrt{2\pi}}\frac{1}{\sqrt{2\pi}}\int_{\mathbb{R}^n}\frac{1}{\sqrt{2\pi}}\frac{1}{\sqrt{2\pi}}\frac{1}{\sqrt{2\pi}}\frac{1}{\sqrt{2\pi}}\frac{1}{\sqrt{2\pi}}\frac{1}{\sqrt{2\pi}}\frac{1}{\sqrt{2\pi}}\frac{1}{\sqrt{2\pi}}\frac{1}{\sqrt{2\pi}}\$  $\mathcal{L}^{\text{max}}_{\text{max}}$  and  $\mathcal{L}^{\text{max}}_{\text{max}}$ 

 $\sim$ 

 $\bullet$  $\sim 10^{-1}$ 

 $\label{eq:2.1} \frac{1}{2} \sum_{i=1}^n \frac{1}{2} \sum_{j=1}^n \frac{1}{2} \sum_{j=1}^n \frac{1}{2} \sum_{j=1}^n \frac{1}{2} \sum_{j=1}^n \frac{1}{2} \sum_{j=1}^n \frac{1}{2} \sum_{j=1}^n \frac{1}{2} \sum_{j=1}^n \frac{1}{2} \sum_{j=1}^n \frac{1}{2} \sum_{j=1}^n \frac{1}{2} \sum_{j=1}^n \frac{1}{2} \sum_{j=1}^n \frac{1}{2} \sum_{j=1}^n \frac{$  $\label{eq:2.1} \mathcal{L}(\mathcal{L}^{\text{max}}_{\mathcal{L}}(\mathcal{L}^{\text{max}}_{\mathcal{L}}),\mathcal{L}^{\text{max}}_{\mathcal{L}^{\text{max}}_{\mathcal{L}}(\mathcal{L}^{\text{max}}_{\mathcal{L}^{\text{max}}_{\mathcal{L}^{\text{max}}_{\mathcal{L}^{\text{max}}_{\mathcal{L}^{\text{max}}_{\mathcal{L}^{\text{max}}_{\mathcal{L}^{\text{max}}_{\mathcal{L}^{\text{max}}_{\mathcal{L}^{\text{max}}_{\mathcal{L}^{\text{max}}_{\mathcal{$ 

CP/M USER'S GUIDE FOR CP/M 1-4 OWNERS

Copyright (c) 1979 DIGITAL RESEARCH

COPYRIGHT (c) 1979

VECTOR GRAPHIC, INC-

REVISION OF NOV. 15, 1979

## Copyright

Copyright (c) 1979 by Digital Research. All rights reserved. No part of this publication mav be reproduced, transmitted, transcribed, stored in a retrieval system, or translated into anv language or computer language, in any form or by any means, electronic, mechanical, magnetic, optical, chemical, manual or otherwise, without the prior written permission of Digital Research, Post Office Box 579, Pacific Grove, California 93950.

#### Disclaimer

Digital Research makes no representations or warranties with respect to the contents hereof and specifically disclaims any implied warranties of merchantability or fitness for any particular purpose. Further, Digital Research reserves the right to revise this publication and to make changes from time to time in the content hereof without obligation of Digital Research to notify any person of such revision or changes.

#### Trademarks

CP/M is a registered trademark of Digital Research. MP/M, MAC, and SID are trademarks of Digital Research.

## CP/M 2.0 USER'S GUIDE FOR CP/M 1.4 OWNERS

Copyright (c) 1979 Digital Researcn, Box 579 Pacific Grove, California

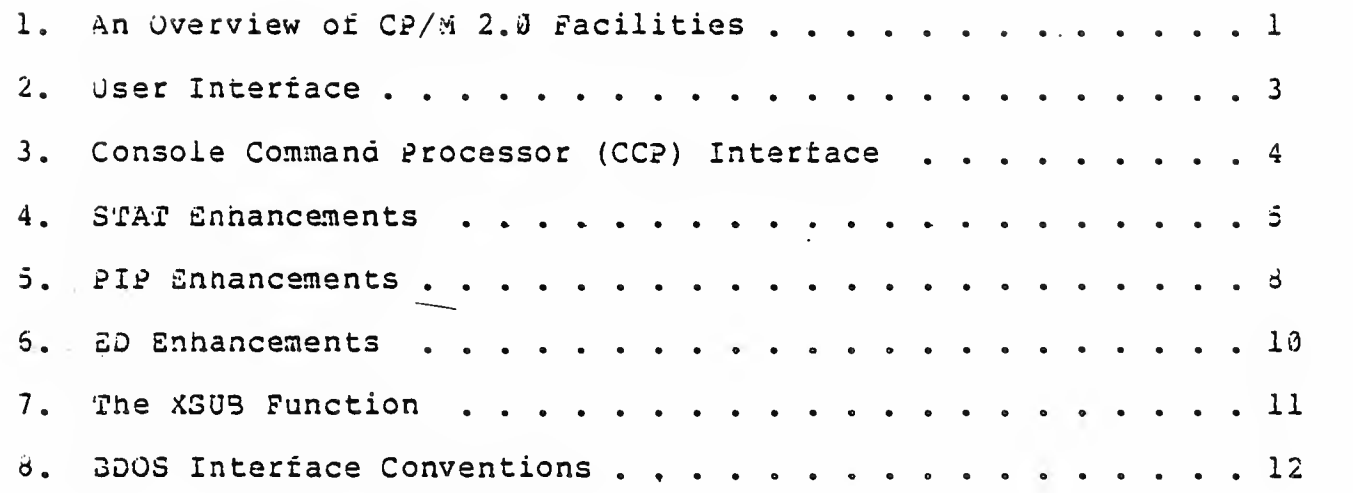

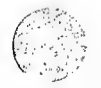

Þ

 $\|$ 

 $\sim$ 

 $\mathcal{A}^{\mathcal{A}}$  $\sim 10^{11}$ 

 $\langle$ 

 $\langle$ 

4

 $\langle$ 

 $\mathcal{L}(\mathcal{A})$  and  $\mathcal{L}(\mathcal{A})$  $\sim 10^{-1}$  $\mathcal{L}^{\text{max}}_{\text{max}}$ 

 $\mathcal{A}^{\mathcal{A}}$ 

 $\label{eq:2.1} \frac{1}{\sqrt{2}}\left(\frac{1}{\sqrt{2}}\right)^{2} \left(\frac{1}{\sqrt{2}}\right)^{2} \left(\frac{1}{\sqrt{2}}\right)^{2} \left(\frac{1}{\sqrt{2}}\right)^{2} \left(\frac{1}{\sqrt{2}}\right)^{2} \left(\frac{1}{\sqrt{2}}\right)^{2} \left(\frac{1}{\sqrt{2}}\right)^{2} \left(\frac{1}{\sqrt{2}}\right)^{2} \left(\frac{1}{\sqrt{2}}\right)^{2} \left(\frac{1}{\sqrt{2}}\right)^{2} \left(\frac{1}{\sqrt{2}}\right)^{2} \left(\$ 

#### 1. AN OVERVIEW OF CP/M 2.0 FACILITIES.

CP/M 2.0 is <sup>a</sup> nigh-performance single-console operating system wnicn uses table driven tecnnigues to allow field reconfiguration to match a wide variety of disk capacities. All of the fundamental file restrictions are removed, while maintaining upward compatibility from previous versions of release 1. Features of CP/M 2.0 include field specification of one to sixteen logical drives, each containing up to eignt megabytes. Any particular file can reacn the full drive size witn the capaoility to expand to thirty-two megabytes in future releases. The directory size can be field configured to contain any reasonable number of entries, and each file is optionally tagged with read/only and system attributes. Users of CP/M 2.0 are physically separated oy user numoers, with facilities for file copy operations from one user area to another, powerful relative-record random access functions are present in CP/M 2.0 which provide direct access to any of the 65536 records of an eight megaoyte file.

All disk-dependent portions of CP/M 2.0 are placed into a 3I0S-r esident "disk parameter block" wnicn is either hand coded or produced automatically using the disk definition macro library provided with CP/M 2.3. The end user need only specify the maximum numoer of active disks, the starting and ending sector numoers, the data allocation size, the maximum extent of the logical disk, directory size information, and reserved track values. The macros use this information to generate tne appropriate taoles and table references for use during CP/M 2.3 operation. Deblocking information is also provided wnicn aids in assembly or disassembly of sector sizes wnich are multiples of tne fundamental 128 Dyte data unit, and the system alteration manual includes general-purpose subroutines wnich use tne tnis deblocking information to take advantage pf larger sector sizes. Use of these subroutines, together with the table driven data access algorithms, make CP/M 2.3 truly a universal data management system.

File expansion is achieved oy providing up to 512 logical file extents, where eacn logical extent contains 16K bytes of data. CP/M 2.0 is structured, however, so that as much as 123K bytes of data is addressed by a single physical extent (corresponding to <sup>a</sup> single entry), thus maintaining compatibility with previous versions while taking full advantage of directory space.

Random access facilities are present in CP/M 2.0 which allow immediate reference to any record of an eight megabyte file. Using CP/M's unique data organization, data blocks are only allocated when actually required and movement to a record position requires little search time. Sequential file access is upward comoatiole from earlier versions to the full eight megaoytes, while random access compatibility stops at 512K byte files. Due to CP/M 2.0's simoler and faster random access, application orogrammers are encouraged to alter their programs to take full advantage of the 2.0 facilities.

Several CP/M 2.0 modules and utilities have improvements whicn correspond to the enhanced file system. STAT and PIP both account for file attributes and user areas, while the CCP provides a "login"

(All Information Contained Herein is Proprietary to Digital Research.)

1

function to change from one user area to anotner. The CCP aiso formats directory displays in <sup>a</sup> more convenient manner and accounts for both CRT and hard-copy devices in its enhanced line editing  $\le$ functions.

 $\ddot{\phantom{1}}$ 

The sections below point out the individual differences between CP/M 1.4 and CP/M 2.0, with the understanding that the reader is either familiar witn CP/M 1.4, or has access to the 1.4 manuals.

**The St** 

(All Information Contained Herein is Proprietary to Digital Research.)

 $\overline{2}$ 

Console line processing takes CRT-type devices into account with three new control characters, shown with an asterisk in the list below<br>(the symbol "ctl" below indicates that the control key is (the symbol "ctl" below indicates tnat the control key is simultaneously depressed) :

> rub/del removes and ecnoes last character ctl-C reboot when at beginning of line ctl-E physical end of line ctl-H oackspace one cnaracter position\* ctl-J (line feed) terminates current input\* ctl-M (carriage return) terminates input ctl-R retype current line after new line ctl-U remove current line after new line ctl-X backspace to beginning of current line\*

In particular, note that ctl-H produces the proper backspace overwrite function (ctl-H can be changed internally to another character, such as delete, througn <sup>a</sup> simple single byte change). Furtner, the line editor keeps track of the current prompt column position so that the operator can properly align data input following <sup>a</sup> ctl-U, ctl-R, or ctl-X command.

#### 3. CONSOLE COMMAND PROCESSOR (CCP) INTERFACE.

there are four functional differences between CP/M 1.4 and CP/M 2.0 at the console command processor (CCP) level. The CCP now displays directory information across the screen (four elements per line) , the USER command is present to allow maintenance of separate files in the same directory, and the actions of the "ERA \*.\*" and "SAVE" commands have changed. The altered DIR format is self-explanatory, while the USER command takes the forms

#### USER n

where n is an integer value in the range <sup>0</sup> to 15. Upon cold start, the operator is automatically "logged" into user area number  $\ddot{v}$ , which is compatible with standard CP/M 1.4 directories. Tne operator may issue the USER command at any time to move to anotner logical area within the same directory. Drives which are logged-in while addressing one user number are automatically active when the operator moves to another user numoer since a user number is simply a prefix which accesses particular directory entries on the active disks.

The active user number is maintained until changed by <sup>a</sup> subsequent USER command, or until <sup>a</sup> cold start operation when user <sup>0</sup> is again assumed.

Due to the fact that user numbers now tag individual directory entries, tne ERA \*.\* command has a different effect. In version 1.4, this command can be used to erase a directory which has "garbage" information, perhaps resulting from use of a diskette under another operating system (heaven forbid!). In 2.0, however, the ERA \*.\* command affects only the current user numoer. Thus, it is necessary to write a simple utility to erase a nonsense disk (the program simply writes the hexadecimal pattern E5 throughout the disk)

The SAVE command in version 1.4 allows only a single memory save operation, with the potential of destroying the memory image due to directory operations following extent boundary changes. Version 2.3, nowever, does not perform directory operations in user data areas after disk writes, and thus the SAVE operation can be used any number of times without altering the memory image.

4. 5 TAT ENHANCEMENTS.

ĵ.

 $\begin{array}{c} \hline \end{array}$ 

D

D

ħ

Ì.

The STAT program has a number of additional functions which allow disk parameter display, user number display, and file indicator manipulation. The command:

#### STAT VAL:

produces a summary of the available status commands, resulting in the output:

> Temp R/O Disk: d:=R/0 Set Indicator: d:filename.typ \$R/O \$R/W \$SYS \$DIR Disk Status : DSK: d:DSK: User Status : USR: Iobyte Assign: (list of possible assignments)

whicn gives an instant summary of the possible STAT commands. The command form:

STAT d:filename.tvp \$S

wnere "d:" is an optional drive name, and "filename. typ" is an unambiguous or ambiguous file name, produces the output display format:

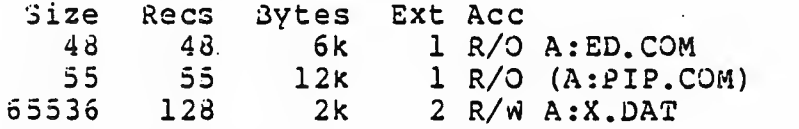

where tne SS parameter causes the "Size" field to be displayed (without the \$S, the Size field is skipped, but the remaining fields are displayed) . The Size field lists the virtual file size in records, while the "Rees" field sums the number of virtual records in each extent. For files constructed sequentially, the Size and Recs fields are identical. The ••Bytes" field lists the actual number of bytes allocated to the corresponding file. The minimum allocation unit is determined at configuration time, and thus tne number of bytes corresponds to the record count plus the remaining unused space in the last allocated block for sequential files. Random access files are given data areas only wnen written, so the Bytes field contains the only accurate allocation figure. In the case of random access, the Size field gives the logical end-of-file record position and the Rees field counts the logical records of each extent (each of these extents, however, may contain unallocated "holes" even though they are added into the record count). The "Ext" field counts the number of logical 16K extents allocated to the file. Unlike version 1.4, the Ext count does not necessarily correspond to the number of directory entries given to the file, since there can be up to 128K oytes (8 logical extents) directly addressed oy a single directory entry, depending upon allocation size (in a special case, there are actually 256K bytes which can be directly addressed by a physical extent)

The "Acc" field gives the R/0 or R/W access mode, which is changed using the commands shown below. Similarly, the parentheses

shown around the PIP.COM file name indicate that it has the "system" indicator set, so that it will not be listed in DIR commands. The four command forms

> STAT d:f ilename. typ \$R/0 STAT d:filename.typ \$R/W STAT d: filename.typ \$SYS STAT d: filename.typ \$DIR

set or reset various permanent file indicators. The R/0 indicator places the file (or set of files) in a read-only status until changed oy a subsequent STAT command. The R/0 status is recorded in the directory with tne file so that it remains R/0 through intervening cold start operations. The R/W indicator places the file in a<br>permanent read/write status. The SYS indicator attacnes the system indicator to the file, while the DIR command removes the system indicator. The "filename.typ" may be ambiguous or unambiguous, but in either case, the files wnose attributes are changed are listed at the console when the change occurs. The drive name denoted by "d:" is optional.

When <sup>a</sup> file is marked R/0, subsequent attempts to erase or write into the file result in a terminal BDOS message

ados Err on d: File R/0

The BDOS then waits for <sup>a</sup> console input before performing a subsequent warm start (a "return" is sufficient to continue). The command form

STAT d:DSK:

lists the drive characteristics of tne disk named by "d:" which is in the range A:, B:, ..., P:. The drive characteristics are listed in tne format:

> d: Drive Characteristics 65536: 128 Byte record Capacity 8192: Kilooyte Drive Capacity 128: 32 Byte Directory Entries 0: Checked Directory Entries 1024: Records/ Extent 128: Records/ Block 58: Sectors/ Track 2: Reserved Tracks

where "d:" is the selected drive, followed by the total record capacity (65536 is an 8 megabyte drive), followed by the total capacity listed in Kiloovtes. The directory size is listed next, followed by the "checked" entries. The number of checked entries is usually identical to the directory size for removable media, since this mechanism is used to detect changed media during CP/M operation witnout an intervening warm start. For fixed media, the number is usually zero, since the media is not changed without at least <sup>a</sup> cold or warm start. The number of records per extent determines the addressing capacity of eacn directory entry (1024 times 128 bytes, or

123K in the example aoove). The number of records per clock shows the basic allocation size (in the example, 128 records/plock times 128 bytes per record, or 16K Dytes per block). The listing is then followed by the number of physical sectors Der track and the number of reserved tracks. For logical drives which share the same physical disk, the number of reserved tracks may be quite large, since this mechanism is used to skip lower-numbered disk areas allocated to otner logical disks. The command form

#### STAT DSK:

produces a drive cnaracteristics taple for all currently active drives. The final STAT command form is

#### STAT USR:

which produces <sup>a</sup> list of the user numbers whicn have files on the currently addressed disk. The display format is:

> Active User : Ø Active Files: Ø 1 3

where the first line lists the currently addressed user number, as set by the last CC? USER command, followed by <sup>a</sup> list of user numbers scanned from the current directory. In the above case, the active user number is v (default at cold start), with three user numbers whicn have active files on the current disk. The operator can subsequently examine the directories of the other user numbers by logging-in with USER 1, USER 2, or USER <sup>3</sup> commands, followed by <sup>a</sup> DIR command at the CC? level.

(All Information Contained Herein is Proprietary to Digital Research.)

7

5. PIP ENHANCEMENTS.

PIP provides three new functions whicn account for the features of CP/M 2.0. All three functions take the form of file parameters which are enclosed in square orackets following the appropriate file names. The commands are:

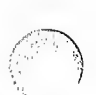

- Gn Get File from User number n (n in the range  $\ddot{u}$  - 15)
- W. Write over R/O files without console interrogation
- R Read system files

The G command allows one user area to receive data files from another. Assuming the operator has issued the USSR <sup>4</sup> command at the CCP level, tne PIP statement

PIP  $X \cdot Y = X \cdot Y$  [G2]

reads file X.Y from user number <sup>2</sup> into user area number 4. The command

PIP  $A := A : *$ , \* [G2]

copies all of the files from the A drive difectory for user number 2 into the A drive directory of the currently logged user number. Note tnat to ensure file security, one cannot copy files into a different area than the one which is currently addressed by the USER command.

Note also that the PIP program itself is initially copied to a user area (so that subsequent files can be copied) using the SAVE command. The sequence of operations shown below effectively moves PIP from one user area to the next.

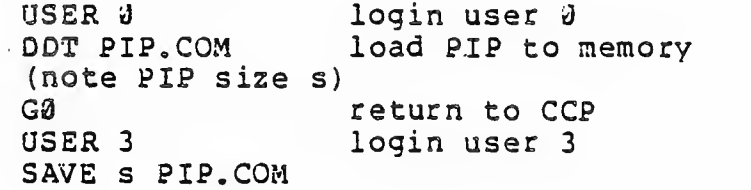

where s is the integral number of memory "pages" (256 byte segments) occupied by PIP. The number <sup>s</sup> can be determined when PIP.COM is loaded under ODT, by referring to the value under the "NEXT" display. If for example, the next available address is 1D00, then PIP.COM requires 1C hexadecimal pages (or 1 times  $16 + 12 = 28$  pages), and tnus the value of <sup>s</sup> is 28 in the subsequent save. Once PIP is copied in this manner, it can then be copied to another disk belonging to the same user number through normal pip transfers.

Under normal operation, PIP will not overwrite a file which is set to a permanent R/0 status. If attempt is made to overwrite <sup>a</sup> R/0 file, the prompt

#### hPSTINATION FILE IS R/O, DELETE (Y/N) ?

is issued. If the operator responds with the character "y" then the file is overwritten. Otnerwise, the response

\*\* NOT DELETED \*\*

is issued, the file transfer is skippped, and PIP continues with tne next operation in sequence. In order to avoid the prompt and response in the case of R/O file overwrite, the command line can include the <sup>W</sup> parameter, as shown oelow

#### PIP  $A := B : *$ . COM  $[W]$

which copies all non-system files to the <sup>A</sup> drive from the <sup>B</sup> drive, and overwrites any R/O files in the process. If the operation involves several concatenated files, the w parameter need only be included with the last file in the list, as shown in the following example

PIP  $A.DAT = B.DAT, F: NEW.DAT, G: OLD, DAT[W]$ 

Files with the system attribute can be included in PIP transfers if the <sup>R</sup> parameter is included, otherwise system files are not recognized. The command line

$$
PIPED_{\bullet}COM = B_{\bullet}ED_{\bullet}COM[R]
$$

for example, reads tne ED.COM file from the <sup>B</sup> drive, even if it has oeen marked as <sup>a</sup> R/O and system file. The system file attributes are copied, if present.

It should be noted that downward compatibility with previous versions of CP/M is only maintained if the file does not exceed one megabyte, no file attributes are set, and the file is created by user a.

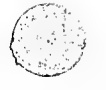

#### 6. ED ENHANCEMENTS.

The CP/M standard orogram editor provides several new facilities in the 2.3 release. Experience has shown that most operators use the relative line numbering feature of ED, and thus the editor has the "v" (Verify Line) option set as an initial value. The operator can, of course, disable line numoering by typing the "-v" command. If you are not familiar with the ED line numoer mode, you may wish to refer to tne Appendix in tne *2*D user's guide, where the "v" command is descr ibed.

ED also takes file attributes into account. If the operator attempts to edit a read/only file, the message

#### \*\* FILE IS READ/ONLZ \*\*

appears at the console. The file can oe loaded and examined, but cannot be altered in any way. Normally, the operator simply ends the<br>edit session, and uses STAT to change the file attribute to R/W. If edit session, and uses STAT to change the file attribute to R/W. the edited file has the "system'\* attribute set, the message

#### "SYSTEM" FILE NOT ACCESSIBLE

is displayed at the console, and the edit session is aborted. Again, the STAT program can be used to change the system attribute, if desirea.

Finally, the insert mode ("i") command allows CRT line editing functions, as described in Section 2, above.

An additional utility program is supplied with version 2.0 of CP/M, called XSUB, which extends the power of the SUBMIT facility to include line input to programs as well as the console command<br>processor. The XSUB command is included as the first line of your The XSUB command is included as the first line of your submit file and, when executed, self-relocates directly below the CCP. All subsequent submit command lines are processed by XSUB, so that programs which read buffered console input (BDOS function 10) receive their input directly from the submit file. For example, the file SAVER. SUB could contain the submit lines:

> XSUB DDT I51.HEX R G0 SAVE <sup>1</sup> 52.COM

with a subsequent SUBMIT command:

#### SUBMIT SAVER X Y

which substitutes X for \$1 and Y for \$2 in the command stream. The XSUB program loads, followed by DDT which is sent the command lines "IX.HEX" "R" and "G0" thus returning to the CCP. The final command "SAVE 1 Y.COM" is processed by the CCP.

The XSUB program remains in memory, and prints the message

(xsub active)

on each warm start operation to indicate its presence. Subsequent submit command streams do not require the XSUB, unless an intervening cold start has occurred. Note that XSUB must be loaded after DESPOOL, if both are to run simultaneously.

## 8. BDOS INTERFACE CONVENTIONS.

CP/M 2.0 system calls take place in exactly the same manner as earlier versions, with a call to location 0005H, function number in register C, and information address in register pair DE. Single byte values are returned in register A, with double byte values returned in HL (for reasons of compatibility, register  $A = L$  and register  $B = H$ upon return in all cases). A list of CP/M 2,0 calls is given below, with an asterisk following functions which, are either new or revised from version 1.4 to 2.0. Note that a zero value is returned for oufe-of range function numbers.

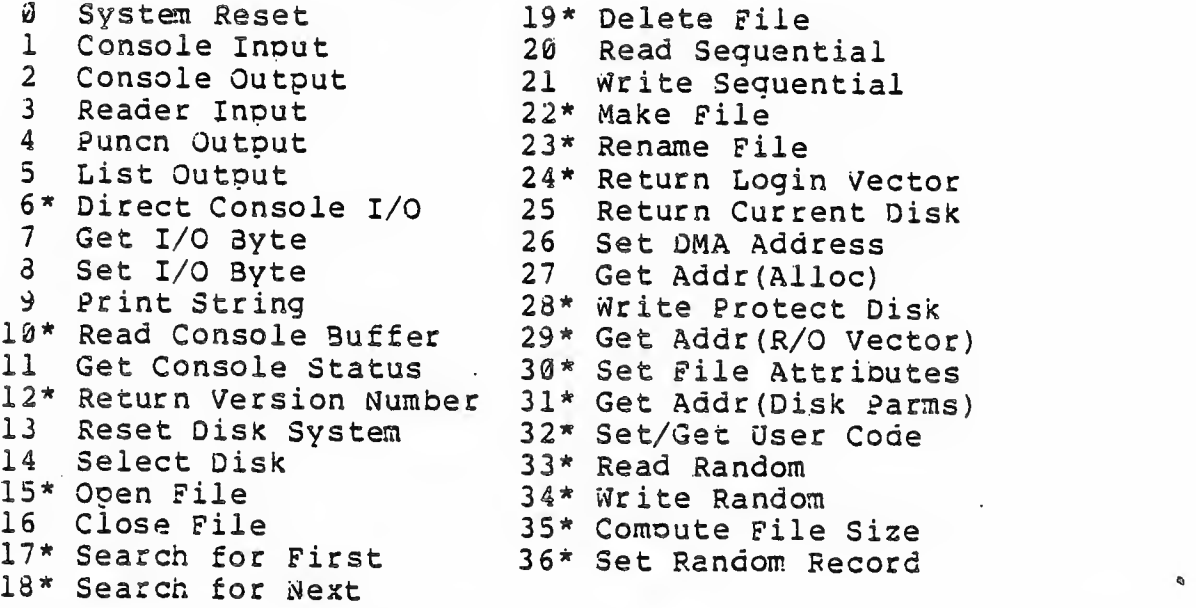

(functions 2b, 29, and <sup>32</sup> should be avoided in application programs to maintain upward compatibility with MP/M.) The new or revised functions are described below.

#### Function 6: Direct Console I/O.

Direct Console I/O is supported under CP/M 2.0 for those applications where it is necessary to avoid the BDOS console I/O operations. Programs whicn currently perform direct I/O througn the BIOS should be cnanged to use direct I/O under BDOS so that they can be fully supported under future releases of MP/M and CP/M.

Upon entry to function 6, register E eitner contains hexadecimal<br>FF, denoting a console input request, or register E contains an ASCII character. If the input value is FF, then function 6 returns A = 00 if no character is ready, otherwise A contains the next console input cnaracter.

If the input value in E is not FF, then function 6 assumes that <sup>E</sup> contains <sup>a</sup> valid ASCII character which is sent to the console.

## Function 10: Read Console Buffer.

The console buffer read operation remains unchanged except that console line editing is supported, as described in Section  $2$ . also that certain functions which return the carriage to the leftmost oosition (e.g., ctl-X) do so only to the column position where the prompt ended (previously, the carriage returned to the extreme left margin) . This new convention makes operator data input and line correction more legible.

## Function 12: Return Version Number.

Function <sup>12</sup> has been redefined to orovide information which allows version-independent programming (this was previously the "lift head" function which returned HL=0000 in version 1.4, but performed no operation) . The value returned by function <sup>12</sup> is <sup>a</sup> two-bvte value, with  $H = 00$  for the CP/M release ( $H = 01$  for MP/M), and  $L = 03$  for all releases previous to 2.0. CP/M 2.0 returns <sup>a</sup> hexadecimal <sup>20</sup> in register L, with subsequent version 2 releases in the hexadecimal range 21, 22, through 2F. Using function 12, for example, you can write application programs which provide both sequential and random access functions, with random access disabled when operating under early releases of CP/M.

In the file ooerations described below, DE addresses <sup>a</sup> file control clock (FCS) . Further, all directory operations take place in <sup>a</sup> reserved area which does not affect write buffers as was the case in version 1.4, with the exception of Searcn First and Search Next, where compatioility is required.

The File Control 3lock (FCB) data area consists of a sequence of 33 the file concroi dioon (102) case asseries of 36 bytes in the case that tne file is accessed randomly, The default file control Dlock normally located at 305CH can be used for random access files, since Dytes 007DH, 007EH, and 007FH are available for this purpose. For notational purposes, the FCB format is shown with the following fields:

! <3 <sup>r</sup> <sup>I</sup> <sup>f</sup> <sup>1</sup> <sup>1</sup> <sup>f</sup> <sup>2</sup> <sup>I</sup> / / <sup>I</sup> f3 <sup>I</sup> tl <sup>1</sup> 12 <sup>1</sup> 13 lex| si <sup>I</sup> s2 <sup>I</sup> rc| d0 <sup>I</sup> / / <sup>I</sup> dn <sup>I</sup> cr <sup>I</sup> r0 <sup>I</sup> rl <sup>I</sup> <sup>r</sup>

03 01 02 ... 06 09 10 11 12 13 14 15 16 ... 31 32 33 34 35

#### wner e

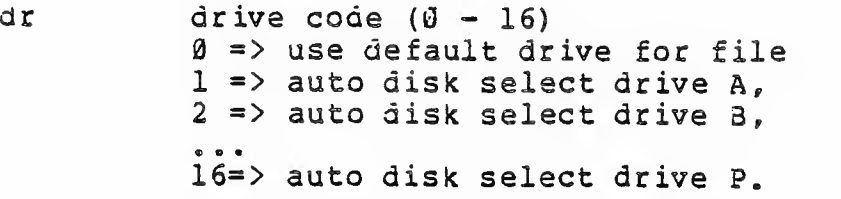

- fl...f8 contain the file name in ASCII upper case, with high bit =  $\tilde{v}$
- tl,t2,t3 contain the file type in ASCII upper case, with high bit =  $\theta$ tl', t2', and t3' denote the bit of these positions,  $t1' = 1 \Rightarrow$  Read/Only file,  $t2' = 1 \Rightarrow$  SYS file, no DIR list
	- ex contains the current extent number, normally set to 00 by the user, but in range  $\tilde{v}$  - 31 during file  $I/O$
	- si reserved for internal system use
	- s2 reserved for internal system use, set to zero on call to OPEN, MAKE, SEARCH
	- r c record count for extent "ex," takes on values from  $\beta$  - 128
	- dø...dn filled-in by CP/M, reserved for system use
- cr current record to read or write in a sequential file operation, normally set to zero by user
- r3,rl,r2 optional random record number in the range 0-65535, with overflow to r2, r0,rl constitute a 16-bit value with low byte r0, and high byte rl

#### Function 15: Open File.

Tne Open File operation is identical to previous definitions, with the exception that byte s2 is automatically zeroed. Note that previous versions of CP/M defined this byte as zero, but made no

cnecks to assure compliance. Thus, the byte is cleared to ensure upward compatibility with the latest version, where it is required.

Function 17: Searcn for First.

b

Þ

b

ł

ĵ.

Searcn First scans the directory for <sup>a</sup> match with the file given by the FCB addressed by DE. The value <sup>255</sup> (hexadecimal FF) is returned if the file is not found, otherwise <sup>a</sup> value of <sup>A</sup> equal to 0, 1, 2, or <sup>3</sup> is returned indicating the file is present. In the case that the file is found, the current DMA address is filled with the record containing the directory entry, and the relative starting position is <sup>A</sup> \* <sup>32</sup> (i.e., rotate the <sup>A</sup> register left <sup>5</sup> bits, or ADD <sup>A</sup> five times). Altnough not normally required for application programs, the directory information can be extracted from the buffer at this position.

An ASCII question mark (63 decimal, 3F hexadecimal) in any position from fl through ex matches the corresponding field of any directory entry on the default or auto—selected disk drive. If the dr field contains an ASCII question mark, then the auto disk select function is disabled, the default disk is searched, with the search function returning any matched entry, allocated or free, belonging to any user number. This latter function is not normally used by application programs, out does allow complete flexibility to scan all current directory values. If the dr field is not <sup>a</sup> Question mark, the s2 byte is automatically zeroed.

Function 18: Search for Next.

The Searcn Next function is similar to the S e arcn First function, except that the directory s matched entry. Similar to function decimal value 255 in A when no more directory items match. scan continues <sup>f</sup> 17, function 18 rret om the last eturns the

#### Function 19: Delete File.

The Delete File function removes files which match the FCB addressed by DE. The filename and type may contain ambiguous references (i.e., question marks in various positions), but the drive select code cannot be ambiguous, as in the Search and Search Next functions.

Function <sup>19</sup> returns <sup>a</sup> decimal 255 if the reference file or files could not be found, otherwise a value in the range 0 to 3 is returned.

Function 22: Make File.

CP/M, except that byte s2 is zeroed upon entry to the 3D0S. The Make File operation is identical to previous versions of

Function 23; Rename File.

The Actions of the file rename functions are the same as previous releases except that the value 255 is returned if the rename function is unsuccessful (the file to rename could not be found), otherwise a value in the range  $\theta$  to 3 is returned.

Function 24; Return Login Vector.

HL drive drive, labelled P. Note that compatibility is maintained with earlier drive, labelled P. Note that compatibility is maintained with earlier<br>releases, since registers A and L contain the same values upon return. The login vector value returned oy CP/M 2.0 is a 16-bit value in , where the least significant bit of L corre , where the least significant bit of I corres<br>ive A, and the nigh order bit of H corres rresponds to the first esponds to the sixteenth

Function 28: Write Protect Current Disk.

The disk write protect function provides temporary write protection for the currently selected disk. Any attempt to write to the disk, before the next cold or warm start operation produces the message

Bdos Err on d: R/0

Function 29: Get R/O Vector.

Function <sup>29</sup> returns <sup>a</sup> bit vector in register pair HL which indicates drives which have the temporary read/only bit set. Similar<br>to function 24, the least significant pit corresponds to drive A, while the most significant bit corresponds to drive P. The R/O bit is set either by an explicit call to function 28, or by the automatic software mechanisms within CP/M whicn detect changed disks.

Function 33: Set File Attributes.

The Set File Attributes function allows programmatic manipulation of permanent indicators attached to files. In particular, the R/0 and System attributes (tl' and t2' above) can be set or reset. The DE pair addresses an unamoiguous file name with the appropriate attributes set or reset. Function <sup>30</sup> searches for <sup>a</sup>

matcn, and changes the matched directory entry to contain the selected<br>insigators, Indicators fl' through f4' are not, presently, used, but inaicators. Indicators fl' through f4' are not presently used, may be useful for applications programs, since they are not involved in the matching orocess during file open and close operations. Indicators f5\* tnrough f3\* and t3\* are reserved for future system expansion.

## Function 31: Get Disk Parameter Block Address.

The address of the BIOS resident disk parameter block is returned in HL as <sup>a</sup> result of this function call. This address can be used for either of two purposes. First, the disk parameter values can De extracted for display and space computation purposes, or transient programs can dynamically change the values of current disk parameters when the disk environment cnanges, if required. Normally, application programs will not require this facility.

## Function 32: Set or Get User Code.

An application program can change or interrogate the currently active user number by calling function 32. If register  $E = F\dot{F}$ nexauecimal, tnen tne value of the current user number is returned in register A, where the value is in the range <sup>3</sup> to 31. If register <sup>E</sup> is not FF, then the current user number is changed to the value of <sup>E</sup> (modulo 32) .

#### Function 33: Read Random.

The Read Random function is similar to the sequential file read operation of previous releases, except that the read operation takes place at <sup>a</sup> particular record number, selected by the 24-bit value constructed from the three byte field following the FCB (byte positions r0 at 33, rl at 34, and r2 at 35). Note that the sequence of 24 bits is stored with least significant oyte first (r0), middle byte next (rl), and high byte last (r2). CP/M release 2.0 does not reference byte r2, except in computing the size of <sup>a</sup> file (function 35) .• 3yte r2 must be zero, however, since <sup>a</sup> non-zero value indicates overflow past the end of file.

Thus, in version 2.0, the r0,rl byte pair is treated as a double-byte, or "word" value, which contains the record to read. This value ranges from 0 to 65535, providing access to any particular record of the <sup>8</sup> megabyte file. In order to process <sup>a</sup> file using random access, the base extent (extent 0) must first be opened. Altnough the Dase extent may or may not contain any allocated data, this ensures that the file is properly recorded in the directory, and is visible in DIR requests. The selected record number is then stored into the random record field (ri,rl), and the BDOS is called to read the record. Upon return from the call, register <sup>A</sup> either contains an

error code, as listed below, or the value 30 indicating the operation was successful. In the latter case, the current DMA address contains the randomly accessed record. Note that contrary to the sequential read operation, the record number is not advanced. Thus, subsequent random read operations continue to read the same record.

Upon each random read operation, the logical extent and current<br>values are automatically set. Thus, the file can be record values are automatically set. Thus, the file can oe sequentially read or written, starting from the current randomly<br>accessed position. Note, however, that in this case, the last Note, however, that in this case, the last randomly read record will be re-read as you switch from random mode to sequential read, and the last record will be re-written as you switch to a sequential write operation. You can, of course, simply advance the random record position following each random read or write to obtain the effect of a sequential I/O operation.

Error codes returned in register A following <sup>a</sup> random read are listed below.

> reading unwritten data (not returned in random mode) 03 cannot close current extent seek to unwritten extent (not returned in read mode) seek past physical end of disk

Error code 01 and 04 occur wnen a random read operation accesses a data clock wnicn has not been previously written, or an extent which has not been created, whicn are equivalent conditions. Error <sup>3</sup> does not normally occur under proper system operation, but can be cleared by simply re-reading, or re-opening extent zero as long as the disk is not physically write protected. Error code 06 occurs whenever byte r2 is non-zero under the current 2.0 release. Normally, non-zero return codes can Be treated as missing data, with zero return codes indicating operation complete.

• Function 34? Write Random.

The Write Random operation is initiated similar to the Read Random call, except that data is written to the disk from the current DMA address. Further, if the disk extent or data block which is the target of the write has not yet been allocated, the allocation is performed before the write operation continues. As in the Read Random operation, the random record number is not changed as a result of the write. The logical extent number and current record positions of the file control block are set to correspond to the random record which is being written. Again, sequential read or write operations can commence following a random write, with the notation that the currently addressed record is either read or rewritten again as sequential operation begins. You can also simply advance the random record position following each write to get the effect of a sequential write operation. Note that in particular, reading or writing the last record of an extent in random mode does not cause an automatic extent

switch as it does in seguential mode under either CP/M 1.4 or CP/M<br>2.M.  $2.0.$ 

The error codes returned by a random write are identical to the random read operation with the addition of error code 05, which indicates that <sup>a</sup> new extent cannot be created due to directory overflow.

## Function 35: Compute File Size.

When computing the size of <sup>a</sup> file, the DE reqister pair addresses an FC3 in random mode format (bytes r0, rl, and c2 are present). The FCB contains an unambiguous file name wnich is used in the directory scan. Upon return, the random record bytes contain the •virtual" file size wnicn is, in effect, the record address of the record following the end of the file. if, following <sup>a</sup> call to function 35, the high record byte r2 is 31, then the file contains the maximum record count 65536 in version 2.0. Otherwise, bytes r0 and rl constitute a 16-bit value (rØ is the least significant byte, as before) which is the file size.

Data can be appended to the end of an existing file by simply calling function <sup>35</sup> to set the random record position to the end of file, tnen performing <sup>a</sup> sequence of random writes starting at the preset record address.

Tne virtual size of <sup>a</sup> file corresponds to the physical size when the file is written sequentially. If, instead, the file was created in random mode and "holes" exist in the allocation, then the file may<br>in fact contain fewer records than the size indicates. If, for in fact contain fewer records than the size indicates. example, only the last record of an eight megabyte file is written in random mode (i.e., record number 65535), then the virtual size is 65536 records, although only one block of data i's actually allocated.

#### Function 36: Set Random Record.

The Set Random Record function causes the 3DOS to automatically produce the random record position from <sup>a</sup> file which has been read or written sequentially to <sup>a</sup> particular point. The function can be useful in two ways.

First, it is often necessary to initially read and scan <sup>a</sup> sequential file to extract the positions of various "key" fields. As each key is encountered, function 36 is called to compute the random record position for the data corresponding to this key. If the data unit size is 128 bytes, the resulting record position is placed into <sup>a</sup> table with the key for later retrieval. After scanning the entire file and tabularizing the keys and their record numbers, you can move instantly to <sup>a</sup> particular keyed record by performing <sup>a</sup> random read using the corresponding random record number which was saved earlier. The scheme is easily generalized when variable record lengths are

involved since the program -need only store the buffer-relative byte position along with the key and record number in order to find the exact starting position of the keyed data at a later time.

A second use of function 36 occurs when switching from -a sequential read or write over to random read or write. A file is sequentially accessed to a particular point in the file, function 36 is called which sets the record number, and subsequent random read and write operations continue from the selected point in the file.

This section is concluded with a rather extensive, but complete example of random access operation. The program listed below performs the simple function of reading or writing random records upon command<br>from the terminal. Given that the program has been created, Given that the program has been created, assembled, and placed into a file labelled RANDOM.COM, the CCP level command:

#### RANDOM X . DAT

starts the test program. The program looks for a file by the name X . DAT (in this particular case) and, if found, proceeds to prompt the console for input. If not found, the file is created before the prompt is given. Each prompt takes the form

#### next command?

and is followed by operator input, terminated by a carriage return. The input commands take the form

#### nW nR Q

where n is an integer value in the range  $\emptyset$  to 65535, and  $\emptyset$ , R, and Q are simple command characters corresponding to random write, random read, and quit processing, respectively. If the W command is issued, tne RANDOM program issues the prompt

#### type data:

The operator then responds by typing up to 127 characters, followed by a carriage return. RANDOM then writes the character string into the X .DAT file at record n. If the R command is issued, RANDOM reads record number n and displays the string value at the console. If the Q command is issued, the X .DAT file is closed, and the program returns to the console command processor. In the interest of brevity (ok, so the program's not so brief), the only error message is

### error, try again

The program begins with an initialization section where the input file is opened or created, followed by a continuous loop at the label "ready" where the individual commands are interpreted. default file control block at 005CH and the default buffer at 0080H are used in all disk operations. The utility subroutines then follow,

which contain the principal input line processor, called "readc." This particular program shows the elements of random access development.

is, -

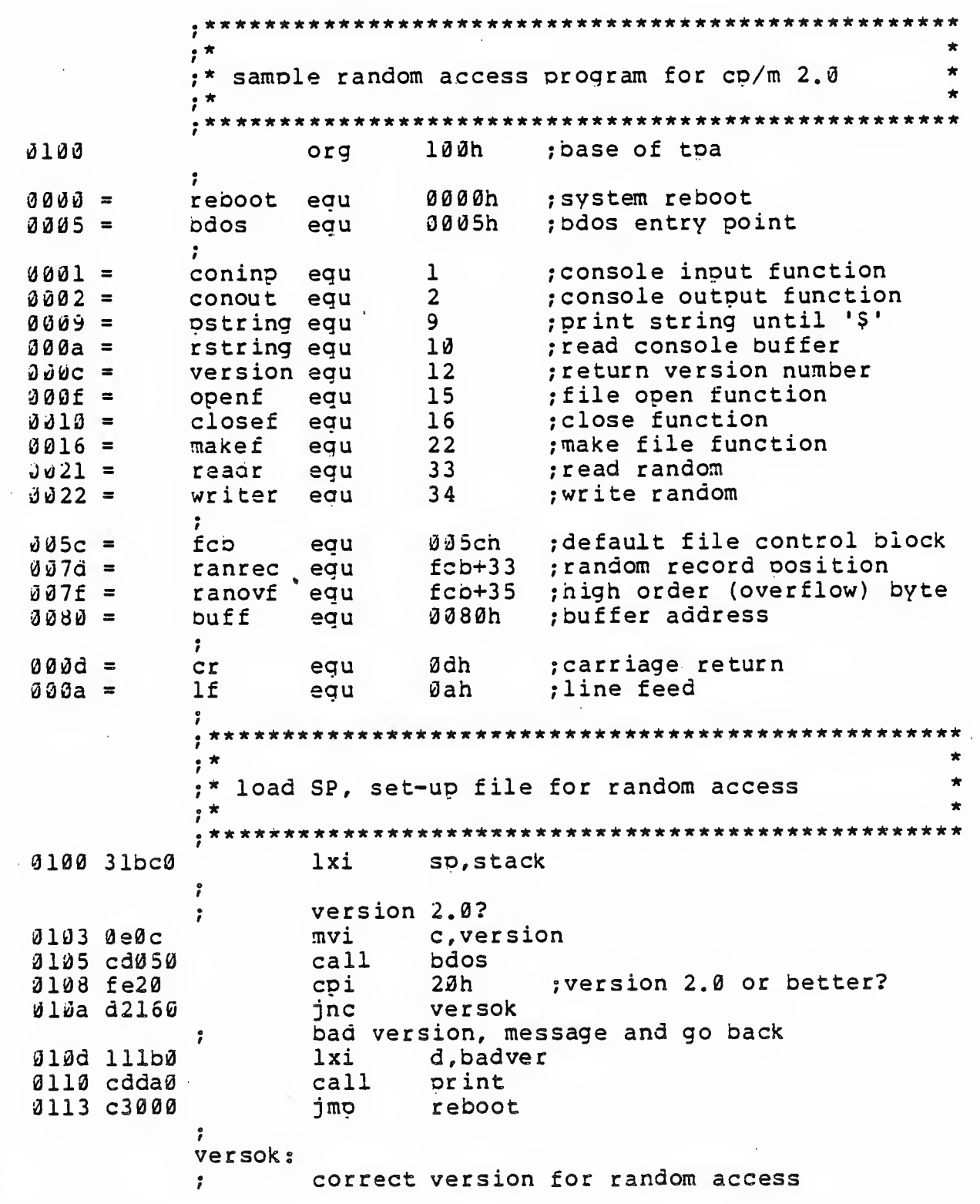

0116 0e0f mvi c, openf ;open default fcb 0118 115c0 1xi d, fcb *G*llb cd050 call bdos<br>01le 3c inr a inr a ;err 255 becomes zero<br>jnz ready 011f c2370 ready 9 <sup>9</sup> cannot open file, so create it d122 del6 mvi c, makef  $0124$   $115c0$   $1xi$   $d,fcb$ 3127 cd050 call bdos<br>012a 3c inr a inr a ,err 255 becomes zero 012b c23 70 © jnz ready 9cannot create file, directory full « dl2e 113ad - 1xi - d, nospace<br>0131 cdda0 - call - print 0131 cdda0 call print jmp reboot ;back to ccp B  $\frac{1}{2}$ ;\* loop back to "ready" after each command  $\star$  $, *$ 9ready: file is ready for processing  $\mathbf{r}$ 9 0137 cde50 call readcom ; read next command<br>shld - ranrec ; store input recore 013a 227d0 snld ranrec ; store input record# 013d 217f6 1xi h, ranovf<br>0140 3600 mvi m, 0  $mvi$   $m,0$  ; clear high byte if set<br>cpi 'Q' ; quit? 3142 fe51 cpi 'Q\* ;quit? 0144 C2560 <sup>o</sup> jnz notq 9quit processing, close file © 3147 3el3 mvi c,closef 0149 115c0 1xi d, fcb dl4c cdd50 call bdos<br>014f 3c inr a 014f 3c inr a ;err 255 becomes <sup>0</sup> 3150 cab90 jz error ;error message, retry<br>0153 c3000 jmp reboot ;back to ccp reboot ;back to ccp  $7/7$  $2^*$  $\star$ ;\* end of quit command, process write<br>.\*  $\star$ 9  $\bullet$ notq: not the quit command, random write?<br>cpi 'W' © **3156 fe57** 0158 C2890 jnz notw 93 this is a random write, fill buffer until cr<br>
915b 114d0 1xi d,datmsg<br>
915e cdda0 call print ;data prompt • call print ;data prompt

mvi  $c.127$ ; up to 127 characters 0163 21800 1xi h, buff ; destination rloop: ; read next character to buff push b ; save counter<br>push h ; next destination<br>call getchr ; character to a<br>pop h ; restore counter<br>pop b ; restore next to i<br>cpi cr ; end of line?<br>jz erloop<br>not end, store character<br>mov ma 0166 C5 0167 e5 0168 các20 016o el J16c cl ; restore next to fill 016d fe0d  $016f$  ca78 $0$  $\mathcal{L}$ **Ø172 77** mov m,a ; next to fill 0173 23  $h$ . inx  $\overline{c}$ ; counter goes down dor 0174 0d jnz rloop ; end of puffer? 0175 c2660 erloop: ; end of read loop, store 00 mvi m,Ø 0178 3600 ÷ write the record to selected record number  $\mathbf{L}$ mvi c,writer<br>lxi d,fcb  $J17a$   $b22$ 017c 115c0<br>017f cd050 call bdos<br>
ora a ;error code zero?<br>
jnz error ;message if not<br>
jmp ready ;for another record 0182 b7 0183 c2b90  $13136C3370$  $, *$  $\star$  $\star$ ;\* end of write command, process read  $\cdot$   $\cdot$   $\cdot$ notw: not a write command, read record?  $\ddot{ }$ cpi 'R' 0189 fe52 error ; skip if not 018b c2b90 jnz  $\ddot{\phantom{0}}$ read random record  $\mathcal{L}$ *al8e ae21* mvi c,readr lxi d,fcb<br>call bdos 0190 115c0 0193 cd050 0196 b7 ora a<br>jnz error ; return code 00? 3197 c2b90  $\ddot{ }$ read was successful, write to console  $\mathbf{r}$ call crlf ; new line 019a cdcf0 mvi c,128 ; max 128 characters<br>1xi h, buff ; next to get 019d de30 019f 21800 wloop: mov a,m ; next character<br>
inx h ; next to get<br>
ani 7fh ; mask parity<br>
jz ready ; for another command if 00<br>
push b ; save counter<br>
push h ; save next to get  $9$ la2 7e Øla3 23  $01a4$  e67f Øla6 ca370  $01a9$   $c5$ Ølaa e5

b

Þ

D

Ď

Þ

b

(All Information Contained Herein is Proprietary to Digital Research.)

 $23$ 

 $\mathcal{L}_{\rm{in}}$ 

0lab fe20  $cpi$ ;graphic? Ølad d4c8Ø cnc putchr ; skip output if not 0lb0 el pop  $h$ 0lbl cl  $b$ pop Ølb2 Ød  $dcr$  $\mathbf{c}$ ; count=count-1 01b3 c2a20 jnz wloop Ølb6 c3370 jmp ready  $7 * * *$  $5 *$ 奢 ;\* end of read command, all errors end-up here  $\star$  $, *$  $\cdot$  $\mathbf{r}$ error: 01b9 11590 lxi d, errmsq Ølbc cadaØ  $cal1$ print 01bf c3370 jmp ready ,  $\frac{1}{g}$  \* ;\* utility subroutines for console i/o getchr: ; read next console character to a Ølc2 ØeØl mvi c,coninp 01c4 cd050  $cal1$ bdos  $01c7c9$  $\mathfrak{r}$ et  $\tilde{ }$ putchr: write character from a to console Ulc8 Deu2 mvi c, conout 0lca 5f mov e,a ; character to send Ølcb cdØ5Ø  $cal1$ bdos ; send character alce cy ret  $\ddot{\phantom{0}}$  $\texttt{crlf:}$ ; send carriage return line feed Wlcf 3e0d mvi  $a, cr$ ; carriage return Øldl cdc8Ø  $cal1$ putchr Øld4 3eØa  $mvi$  $a, 1f$ ;line feed Øld6 cdc8Ø call putchr  $91d9c9$ ret  $\cdot$ print: print the buffer addressed by de until \$ 0lda d5 push đ 0ldb cdcf0 call  $cr1f$ Ølde dl pop ;new line đ Jldf 0e09 mvi c, pstring Ølel cdØ5Ø call bdos ; print the string  $01e4c9$ ret ÷  $readcom:$ 

0

4

 $\mathbb{I}$ 

(All Information Contained Herein is Proprietary to Digital Research.)

 $\alpha$  .

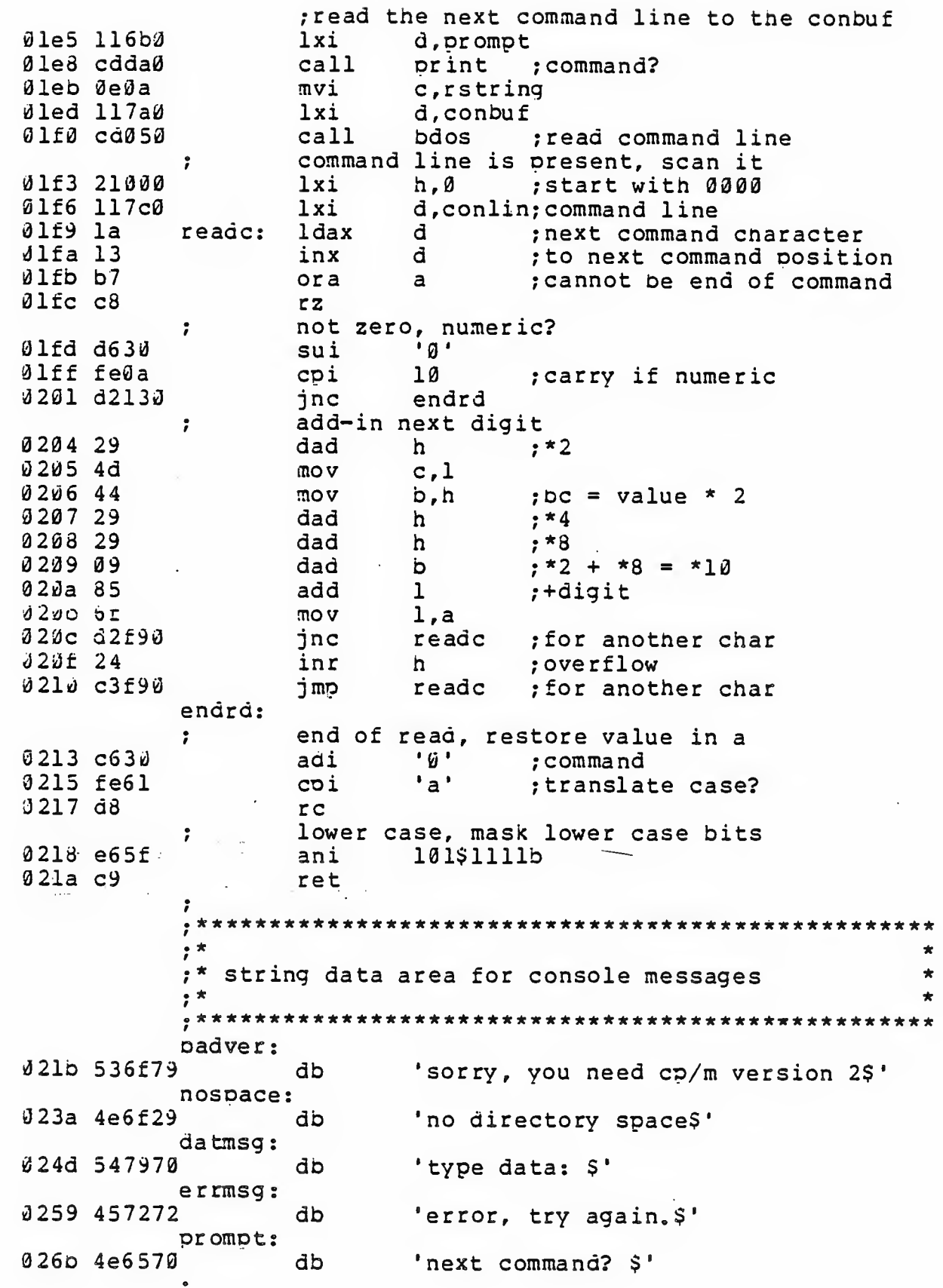

(All Information Contained Herein is Proprietary to Digital Research.)

25

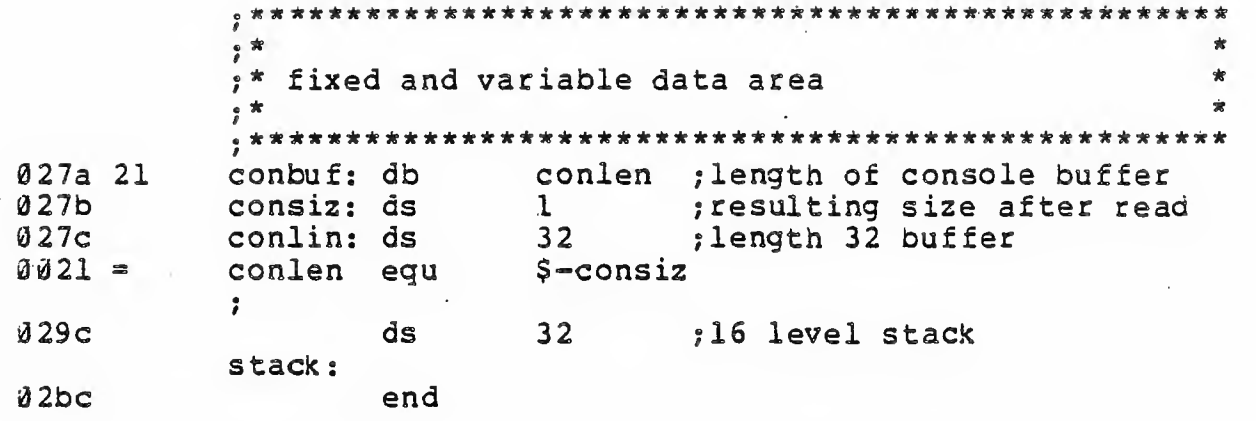

 $\mathcal{L}(\mathcal{A})$  $\int_{\mathbb{R}^n} \int_{\mathbb{R}^n} \left| \frac{d\mu}{d\mu} \right| \, d\mu = \int_{\mathbb{R}^n} \left| \frac{d\mu}{d\mu} \right| \, d\mu$  $\label{eq:2.1} \frac{1}{2}\sum_{i=1}^n\frac{1}{2}\sum_{j=1}^n\frac{1}{2}\sum_{j=1}^n\frac{1}{2}\sum_{j=1}^n\frac{1}{2}\sum_{j=1}^n\frac{1}{2}\sum_{j=1}^n\frac{1}{2}\sum_{j=1}^n\frac{1}{2}\sum_{j=1}^n\frac{1}{2}\sum_{j=1}^n\frac{1}{2}\sum_{j=1}^n\frac{1}{2}\sum_{j=1}^n\frac{1}{2}\sum_{j=1}^n\frac{1}{2}\sum_{j=1}^n\frac{1}{2}\sum_{j=1}^n\$  $\label{eq:2.1} \frac{1}{\sqrt{2\pi}}\int_{0}^{\infty} \frac{1}{\sqrt{2\pi}}\left(\frac{1}{\sqrt{2\pi}}\right)^{2\alpha} \frac{1}{\sqrt{2\pi}}\int_{0}^{\infty} \frac{1}{\sqrt{2\pi}}\left(\frac{1}{\sqrt{2\pi}}\right)^{\alpha} \frac{1}{\sqrt{2\pi}}\frac{1}{\sqrt{2\pi}}\int_{0}^{\infty} \frac{1}{\sqrt{2\pi}}\frac{1}{\sqrt{2\pi}}\frac{1}{\sqrt{2\pi}}\frac{1}{\sqrt{2\pi}}\frac{1}{\sqrt{2\pi}}\frac{1}{\sqrt$  $\label{eq:2.1} \frac{d\mathbf{r}}{d\mathbf{x}} = \frac{1}{\|\mathbf{x}\|^{2}}\sum_{i=1}^{n} \frac{1}{\|\mathbf{x}\|^{2}}\sum_{i=1}^{n} \frac{1}{\|\mathbf{x}\|^{2}}\sum_{i=1}^{n} \frac{1}{\|\mathbf{x}\|^{2}}\sum_{i=1}^{n} \frac{1}{\|\mathbf{x}\|^{2}}\sum_{i=1}^{n} \frac{1}{\|\mathbf{x}\|^{2}}\sum_{i=1}^{n} \frac{1}{\|\mathbf{x}\|^{2}}\sum_{i=1}^{n} \frac{1}{\|\mathbf{x}\|^{2}}\sum_{$  $\label{eq:R1} \frac{1}{2}\sum_{i=1}^N\frac{1}{2}\sum_{i=1}^N\frac{1}{2}\sum_{i=1}^N\frac{1}{2}\sum_{i=1}^N\frac{1}{2}\sum_{i=1}^N\frac{1}{2}\sum_{i=1}^N\frac{1}{2}\sum_{i=1}^N\frac{1}{2}\sum_{i=1}^N\frac{1}{2}\sum_{i=1}^N\frac{1}{2}\sum_{i=1}^N\frac{1}{2}\sum_{i=1}^N\frac{1}{2}\sum_{i=1}^N\frac{1}{2}\sum_{i=1}^N\frac{1}{2}\sum_{i=1}^N\frac$  $\mathcal{N} \subset \mathcal{F}$ 

 $\sim$  100  $\mu$  m  $^{-1}$  .

 $\label{eq:2.1} \begin{array}{ll} \mathbb{E}[\mathbb{E}[\mathbb{E}$  $k_{\rm F}$